# iCARE (Individualized Coherent Absolute Risk Estimation) Package

November 1, 2022

Load the iCARE library

> library(iCARE)

Load the breast cancer data and set the seed.

```
> data("bc_data", package="iCARE")
> set.seed(50)
```
#### Example 1: SNP-only model

In this example, we will estimate the risk of breast cancer in ages 50-80. A SNP-only model is fit, with no specific genotypes supplied for estimation. The population disease rates are from SEER.

```
> res_snps_miss = computeAbsoluteRisk(model.snp.info = bc_72_snps,
+ model.disease.incidence.rates = bc_inc,
+ model.competing.incidence.rates = mort_inc,
+ apply.age.start = 50, apply.age.interval.length = 30,
+ return.refs.risk = TRUE)
Note: You did not provide apply.snp.profile. Will impute SNPs for 10000 people.
If require more, please provide apply.snp.profile input.
[1] "Note: As specified, the model does not adjust SNP imputations for family history."
  user system elapsed
10.783 0.113 10.895
```
Compute a summary of the risks.

> summary(res\_snps\_miss\$refs.risk)

Min. 1st Qu. Median Mean 3rd Qu. Max. 0.05745 0.08666 0.09494 0.09600 0.10422 0.15882

Next, suppose we want to predict risk for three specific women whom we have genotyped; we can then call:

```
> res_snps_dat = computeAbsoluteRisk(model.snp.info = bc_72_snps,
+ model.disease.incidence.rates = bc_inc,
+ model.competing.incidence.rates = mort_inc,
+ apply.age.start = 50, apply.age.interval.length = 30,
+ apply.snp.profile = new_snp_prof,
+ return.refs.risk = TRUE)
[1] "Note: As specified, the model does not adjust SNP imputations for family history."
  user system elapsed
 0.384 0.032 0.416
> names(res_snps_dat)
[1] "risk" "details" "beta.used" "refs.risk"
```
These results allow us to create a useful plot showing the distribution of risks in our reference dataset and to add the risks of the three women to see where they fall on the population distribution.

```
> plot(density(res_snps_dat$refs.risk),
+ xlim = c(0.04,0.18), xlab = "Absolute Risk of Breast Cancer",
+ main = "Referent SNP-only Risk Distribution: Ages 50-80 years")
> abline(v = res_snps_dat$risk, col = "red")
> legend("topright", legend = "New profiles", col = "red", lwd = 1)
```

```
30
                                                                    New profiles
       10 15 20 25 30
      25
      20
Density
      \frac{5}{3}\overline{c}5
      \circ0.04 0.06 0.08 0.10 0.12 0.14 0.16 0.18
                              Absolute Risk of Breast Cancer
```
#### **Referent SNP−only Risk Distribution: Ages 50−80 years**

## Example 2: Breast cancer risk model with riskfactors and SNPs

In this example, we will estimate the risk of breast cancer in ages 50-80 by fitting a model with classical risk factors and 72 SNPs, with three specific covariate profiles supplied for estimation (with some missing data). More details on risk factors are available in the manual.

```
> res_covs_snps = computeAbsoluteRisk(model.formula = bc_model_formula,
+ model.cov.info = bc_model_cov_info,
+ model.snp.info = bc_72_snps,
+ model.log.RR = bc_model_log_or,
+ model.ref.dataset = ref_cov_dat,
+ model.disease.incidence.rates = bc_inc,
+ model.competing.incidence.rates = mort_inc,
+ model.bin.fh.name = "famhist",
+ apply.age.start = 50,
+ apply.age.interval.length = 30,
+ apply.cov.profile = new_cov_prof,
+ apply.snp.profile = new_snp_prof,
+ return.refs.risk = TRUE)
 user system elapsed
 1.334 0.212 1.546
```
In addition to summarizing and plotting the risk estimates, iCARE includes an option to view more detailed output, by calling:

```
> print(res_covs_snps$details)
```
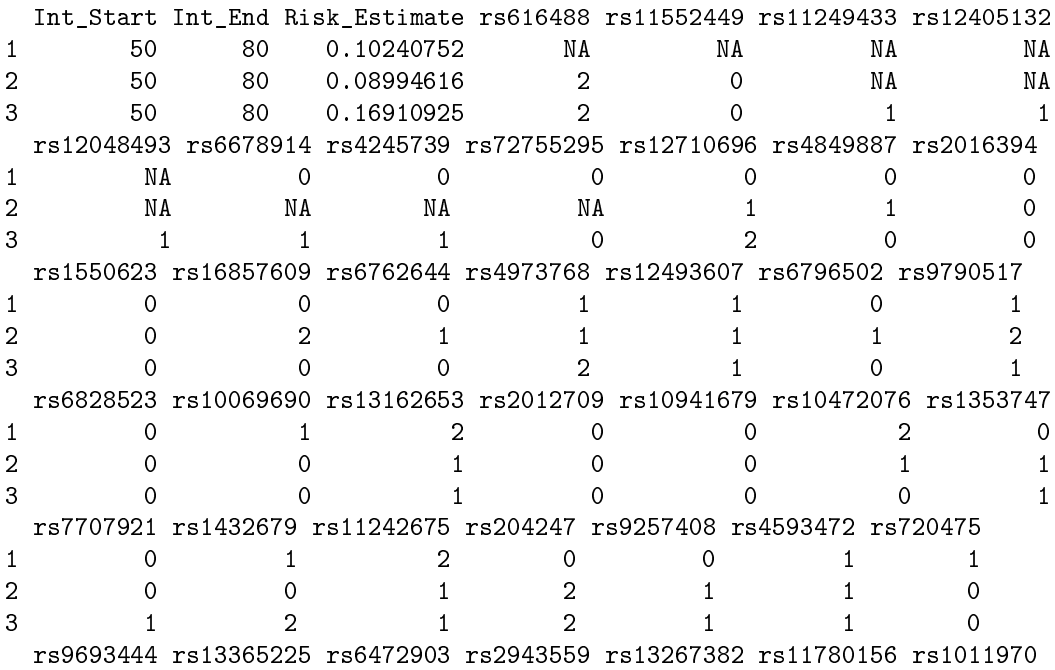

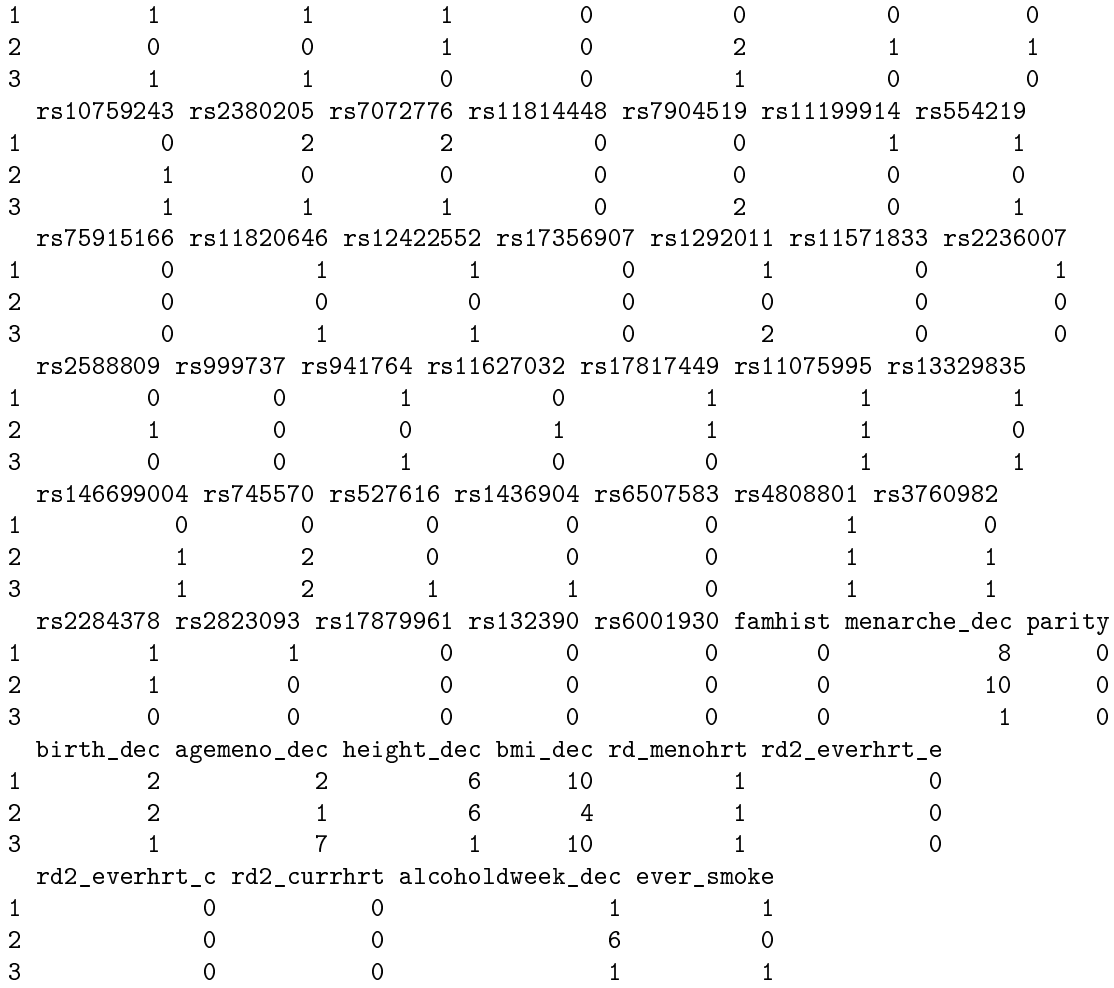

### Illustration of the validation component

We want to validate a model for predicting absolute risk of disease based on a combined model of classical risk factors and 72 SNPs using the nested casecontrol dataset.

The first step is to compute sampling weights. We fit a logistic regression model of inclusion depending on the case/control status, age of study entry and observed followup using the R function glm, as shown below:

```
> validation.cohort.data$inclusion = 0
> subjects_included = intersect(validation.cohort.data$id,
+ validation.nested.case.control.data$id)
> validation.cohort.data$inclusion[subjects_included] = 1
> validation.cohort.data$observed.followup =
+ validation.cohort.data$study.exit.age -
                         validation.cohort.data$study.entry.age
> selection.model = glm(inclusion \sim observed.outcome+ * (study.entry.age + observed.followup),
```

```
+ data = validation.cohort.data,
                          family = binomial(link = "logit")> validation.nested.case.control.data$sampling.weights =
+ selection.model$fitted.values[validation.cohort.data$inclusion == 1]
```
The next step is to call the ModelValidation function to implement the validation analysis.

```
> data = validation.nested.case.control.data
> risk.model = list(model.formula = bc_model_formula,
+ model.cov.info = bc_model_cov_info,
+ model.snp.info = bc_72_snps,
+ model.log.RR = bc_model_log_or,
+ model.ref.dataset = ref_cov_dat,
+ model.ref.dataset.weights = NULL,
+ model.disease.incidence.rates = bc_inc,
                model.competing.incidence.rates = mort_inc,
                model.bin.fh.name = "famhist",
                apply.cov.profile = data[, all.vars(bc_model_formula)[-1]],apply.\nsnp.\nprofile = data[, bc_72_\nspss\+ n.imp = 5, use.c.code = 1, return.lp = TRUE,
                return. \nrefs. \nrisk = \nTRUE)> output = ModelValidation(study.data = data,
+ total.followup.validation = TRUE,
+ predicted.risk.interval = NULL,
+ iCARE.model.object = risk.model,
                     number.of.percentiles = 10)user system elapsed
144.757 0.283 146.546
```
We can also produce a set of useful plots showing the results of the validation analysis.

```
> plotModelValidation(study.data = data,validation.results = output)
```
NULL.

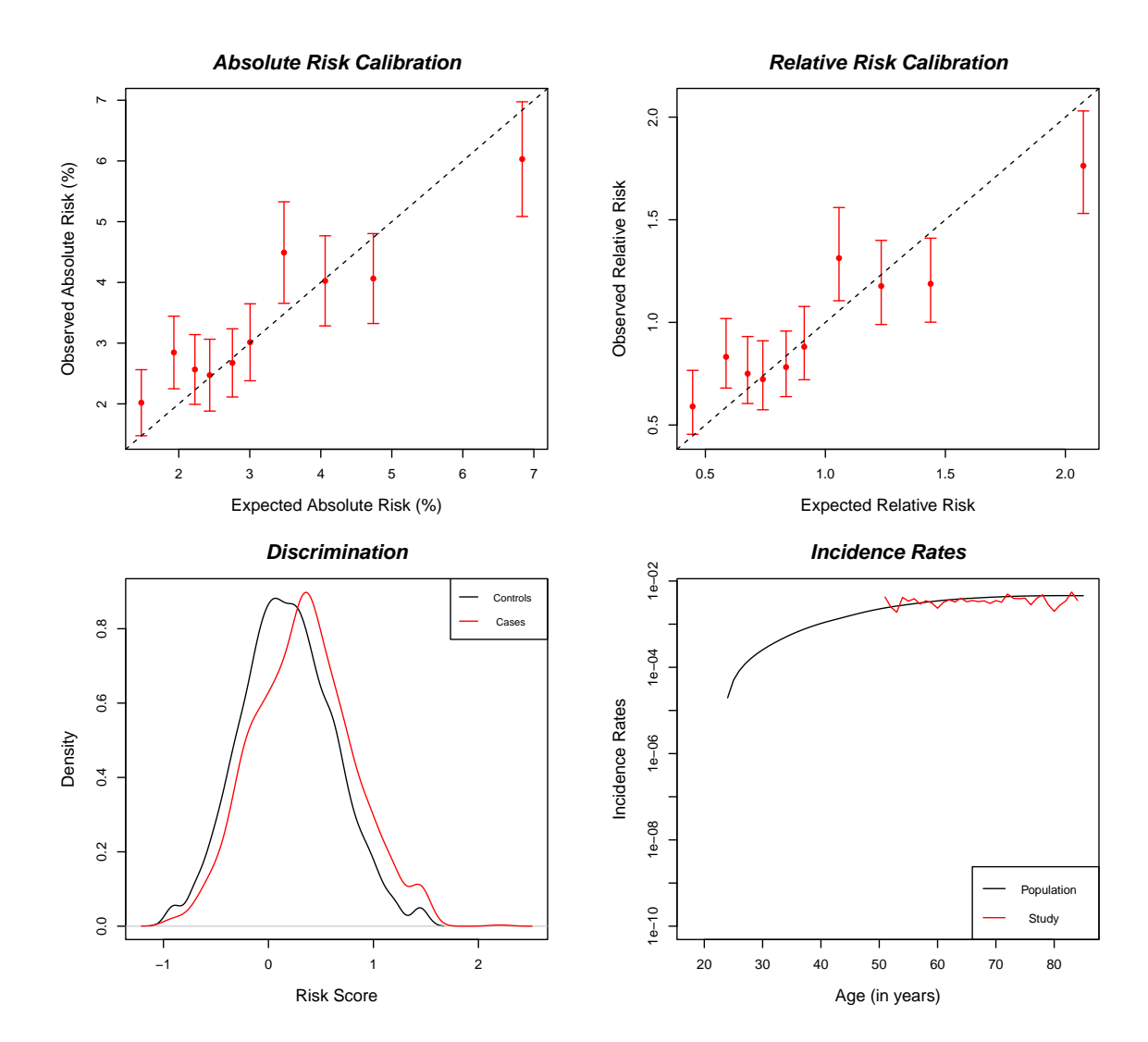

Dataset: Example Dataset Model Name: Example Model Risk Prediction Interval: Observed Followup Number of subjects (cases): 5285 ( 1251 ) Follow−up time (years) [mean,range]: [ 9.706 , ( 5 , 13 ) ] Baseline age (years) [mean,range]: [62.556, (50, 72)] E/O [Estimate, 95% CI]: [ 0.967 , ( 0.908 , 1.03 ) ] **Absolute Risk Calibration** HL Test, df: 25.925 , 10 **Relative Risk Calibration** Test, df: 35.528 , 9

p−value: 4.807e−05

#### **Model Discrimination**

AUC est: 0.587 95% CI: ( 0.568 , 0.605 )

### 6

p−value: 3.842949e−03

#### Session Information

```
> sessionInfo()
R version 4.2.1 (2022-06-23)
Platform: x86_64-pc-linux-gnu (64-bit)
Running under: Ubuntu 20.04.5 LTS
Matrix products: default
BLAS: /home/biocbuild/bbs-3.16-bioc/R/lib/libRblas.so
LAPACK: /home/biocbuild/bbs-3.16-bioc/R/lib/libRlapack.so
locale:
 [1] LC CTYPE=en US.UTF-8 LC NUMERIC=C
 [3] LC_TIME=en_GB LC_COLLATE=C
 [5] LC_MONETARY=en_US.UTF-8 LC_MESSAGES=en_US.UTF-8
 [7] LC_PAPER=en_US.UTF-8 LC_NAME=C
[9] LC_ADDRESS=C LC_TELEPHONE=C
[11] LC_MEASUREMENT=en_US.UTF-8 LC_IDENTIFICATION=C
attached base packages:
[1] stats graphics grDevices utils datasets methods base
other attached packages:
[1] iCARE_1.26.0 Hmisc_4.7-1 ggplot2_3.3.6 Formula_1.2-4
[5] survival_3.4-0 lattice_0.20-45 gtools_3.9.3 plotrix_3.8-2
loaded via a namespace (and not attached):
 [1] tidyselect_1.2.0 xfun_0.34 splines_4.2.1
[4] colorspace_2.0-3 vctrs_0.5.0 generics_0.1.3
[7] htmltools_0.5.3 base64enc_0.1-3 utf8_1.2.2
[10] rlang 1.0.6 pillar 1.8.1 foreign 0.8-83
[13] glue_1.6.2 withr_2.5.0 DBI_1.1.3
[16] RColorBrewer_1.1-3 jpeg_0.1-9 lifecycle_1.0.3
[19] \frac{1}{19} stringr_1.4.1 munsell_0.5.0 gtable_0.3.1
[22] htmlwidgets_1.5.4 latticeExtra_0.6-30 knitr_1.40
[25] fastmap_1.1.0 fansi_1.0.3 htmlTable_2.4.1
[28] Rcpp_1.0.9 scales_1.2.1 backports_1.4.1
[31] checkmate_2.1.0 deldir_1.0-6 interp_1.1-3
[34] gridExtra_2.3 png_0.1-7 digest_0.6.30<br>[37] stringi_1.7.8 dplyr_1.0.10 grid_4.2.1
[37] stringi_1.7.8 dplyr_1.0.10<br>[40] cli_3.4.1 tools_4.2.1
                                        magrittr_2.0.3
[43] tibble_3.1.8 cluster_2.1.4 pkgconfig_2.0.3
[46] Matrix_1.5-1 data.table_1.14.4 assertthat_0.2.1
[49] rstudioapi_0.14 R6_2.5.1 rpart_4.1.19
[52] nnet_7.3-18 compiler_4.2.1
```